# **Apontamentos sobre Bases de Dados**

**Base de Dados (definição) –** Colecção de dados organizados de forma a serem facilmente mantidos, actualizados e pesquisados. – Uma base de dados é uma colecção, com descrição sobre ela própria, de registos integrados.

**História e Evolução das BD –** Os primeiros sistemas de informação eram baseados em conjuntos de ficheiros que guardavam conjuntos de registos.(*file processing systems*)

As principais limitações deste sistema eram :

1 Os dados ficavam separados e isolados - obter dados de mais que um ficheiro, em simultâneo, era uma tarefa complicada. Tinham que ser as aplicações a fazer essas tarefas.

2 Duplicação de dados - a mesma informação existe em mais que um ficheiro tornando complicado os processos de manutenção e normalmente levando a problemas de integridade dos dados.

3 Os programas que acediam aos dados eram dependentes do formato dos ficheiros, se os formatos mudassem tinham que ser alterados esses programas.

4 Ficheiros muitas vezes incompatíveis uns com os outros.

5 Difícil representar os dados na perspectiva do utilizador.

As tecnologia de bases de dados foram criadas numa tentativa de superar estas limitações : 1 Os dados são todos guardados na mesma base de dados. Quando são necessários dados de entidades diferentes, o programa apenas especifica como é que os dados são combinados mas é o gestor da base de dados que efectua as operações, necessárias, para dar a resposta. 2 A duplicação de dados está limitada. Os dados são guardados apenas num sítio e portanto

os problemas de integridade são limitados.

3 Os programas não acedem directamente aos dados, apenas fazem pedidos ao SGBD e é este que fornece os dados. Os programas ficam menos dependentes dos formatos dos ficheiros.

4 Não há ficheiros

5 É relativamente fácil representar a estrutura de dados

#### *O Modelo Relacional*

Em 1970 E.F. Codd publicou um paper onde usava conceitos matemáticos para resolver o problema de como guardar grandes quantidades de dados.

Este paper levou mais tarde ao aparecimento do modelo relacional.

No modelo relacional os dados estão organizados em tabelas com linhas e colunas.

Devido à maneira como os dados estão organizados é minimizado o problema de duplicação de dados.

Este modelo não teve, no inicio, muito sucesso devido aos enormes recursos que necessitava, o que o tornava muito lento para o hardware existente.

Na actualidade este modelo de organização é o mais utilizado pela maioria dos sistemas de gestão de bases de dados.

## **Partilha de dados na empresa**

#### *Sistemas de Teleprocessamento*

É o método clássico para suportar uma base de dados multiutilizador. Só existe um CPU e todo o processamento é feito por este único computador. Os utilizadores usam terminais estúpidos para transmitir as mensagens ao computador central, este faz todo o processamento necessário e o resultado e transmitido ao terminal que fez o pedido. Como os terminais são estúpidos, até a formatação do écran do terminal, tem que ser feita pelo CPU central através das linhas de comunicação. Para que não haja muito trafego nas linhas os terminais são, geralmente, apenas de caracteres.

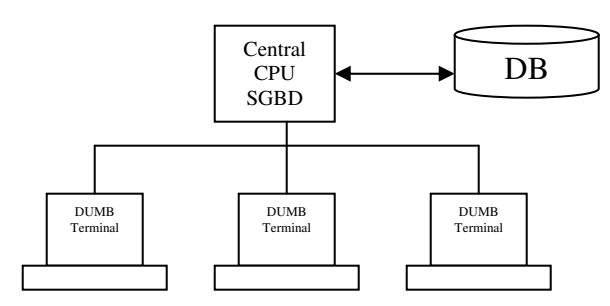

#### *Sistemas Cliente Servidor*

Este sistema implica uma rede de computadores. Alguns destes computadores processam as aplicações e são chamados *Clientes,* outro processa a Base de Dados e é chamado *Servidor*. As aplicações cliente são responsáveis por todo o interface, fazem o pedido ao servidor que processa esse pedido e devolve o resultado ao cliente.

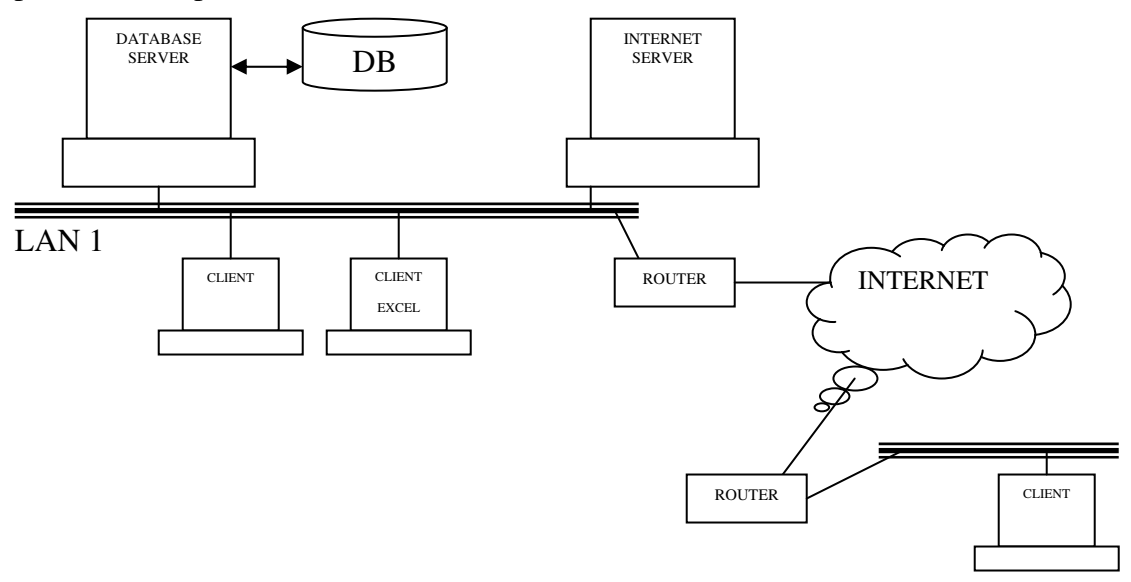

#### *Sistemas de partilha de ficheiros*

Também implica uma rede de computadores. Existe um servidor de ficheiros e cada computador tem acesso a esses ficheiros. Cada computador tem também o seu próprio software de gestão da base de dados. Todos os pedidos e processamento da base de dados são efectuados localmente embora efectuados sobre ficheiros colocados no servidor de ficheiros. Muito mais trafego na rede do que no *cliente servidor* uma vez que as operações são feitas localmente sobre ficheiros colocados no servidor.

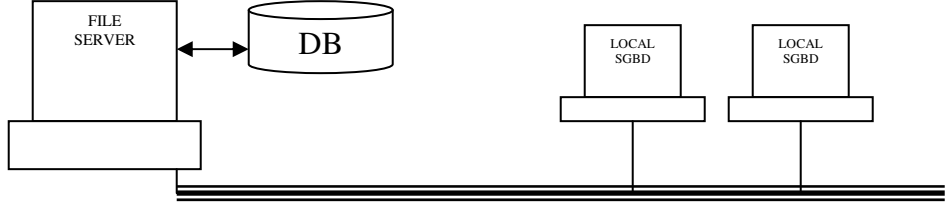

#### *Sistemas distribuídos*

Sistema em que a própria base de dado está distribuída. A Base de dados (ou parcelas dela estão guardadas em N computadores), alguns destes computadores processam as aplicações e a Base de Dados. Um outro processa apenas a Base de Dados.

## **Modelos de dados**

Estabelecer o modelo de dados é o processo de criar uma representação lógica da estrutura da base de dados. É a tarefa mais importante no desenvolvimento da base de dados. O modelo de dados deve representar, fielmente, a maneira como os utilizadores finais vem os dados.

*O Modelo Entidade Relacionamento* foi introduzido em 1976 por Peter Chen tendo sido, posteriormente, desenvolvido e modificado pelo próprio e por outros.

#### **Elementos do Modelo Entidade Relacionamento :**

**Entidades** – entidade é uma classe distinta de coisas que representam a realidade do utilizador e sobre as quais se sabe alguma coisa. Exp: professores, alunos, disciplinas....

**Atributos** – as entidades tem *atributos* ou *propriedades* que descrevem as características da entidade. Exp: numero de aluno, nome,...etc

Alguns atributos não só descrevem características da entidade como a permitem identificar uma única ocorrência da entidade. Chamamos chave (ou chave primária) a este especial atributo. Se a chave for constituída por mais que um atributo chama-se chave composta. Exp : Numero de aluno na entidade *Aluno*.

**Relacionamentos** – Já vimos que uma entidade pode ser descrita pela sua chave primária e outros atributos que não fazem parte da chave. No entanto as entidades não podem ser vistas isoladamente pois na realidade podem existir relacionamentos entre algumas entidades. Exp: se existir uma entidade chamada Curso (com características que descrevem os vários cursos duma Universidade) haverá um relacionamento entre a entidade *aluno e curso* uma vez que o aluno frequenta um dado curso. Os relacionamento podem ser 1:1, 1 : many, many : many

#### *Diagramas Entidade Relacionamento* **(DER)**

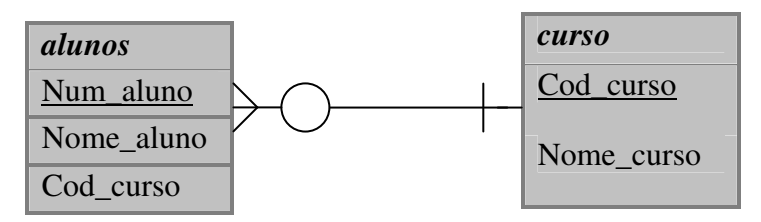

Exemplo de uma relação 1 : many

Um curso pode ter vários alunos, um aluno só anda num curso

Um aluno só pode ter um cod\_curso para o qual exista já uma ocorrência na entidade *curso*. Um curso pode ou não ter alunos.

Relações many : many não podem ser implementadas directamente no modelo relacional senão à custa de uma entidade intermédia construindo 2 relações 1: many

Exp: Relação entre cursos e cadeiras – entidade intermédia curso*\_cadeira*

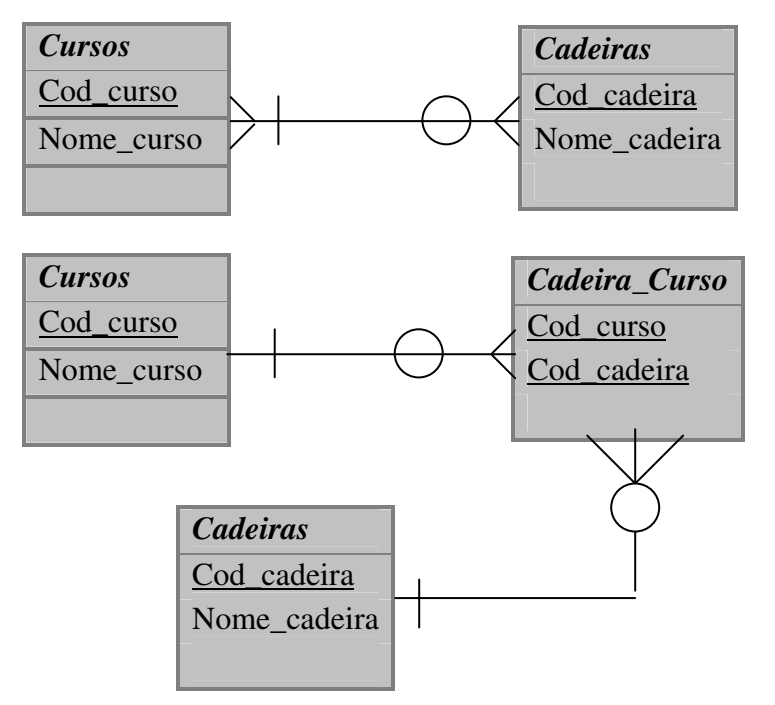

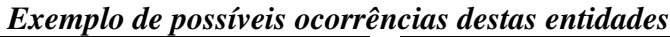

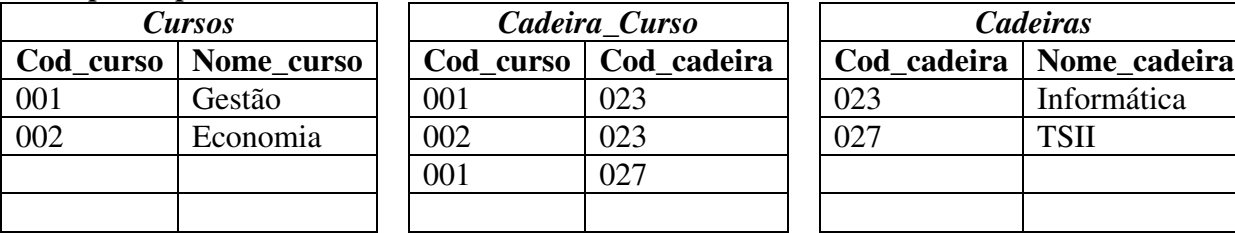

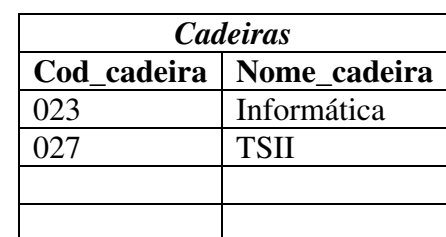

*Supertypes e SubTypes* : O SuperType Cursos pode ter dois SubTypes que herdam as suas caracteristicas Cursos de Licenciaturas e Cursos de Executivos: Os Subtypes só podem existir se existir o SuperType. Executivos pode precisar de atributos tais como duração, preço do curso, area profissional a que se destina..etc e Licenciatura pode precisar de nota minima de admissão .

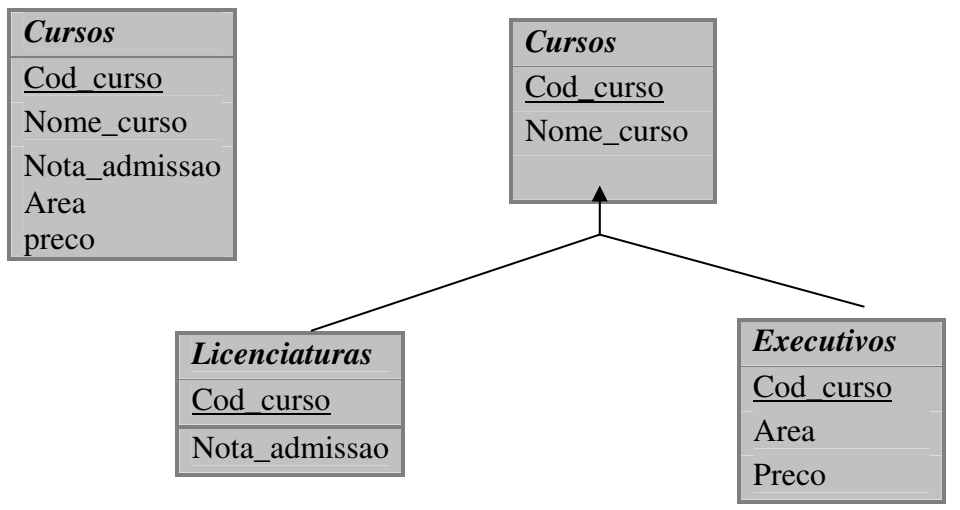

## **Bases de Dados Relacionais**

Bases de dados relacionais são aquelas que estão organizadas segundo o modelo relacional. Este modelo é muito importante pois é utilizado pela maioria dos sistemas gestores de bases de dados.

#### *O Modelo Relacional*

**Uma relação** – é uma tabela de duas dimensões constituída por linhas e colunas: cada coluna representa dados referentes a um atributo e chamam-se *campos*, linhas representam ocorrências dos vários atributos e chamam-se *registos*. Para que uma tabela possa ser considerada uma relação é necessário que cada célula contenha um e um só valor, não há grupos repetidos, na mesma coluna os valores são do mesmo tipo, não há linhas iguais e a ordem das linhas e das colunas é irrelevante.

**Dependência funcional** – Existem numa tabela quando um ou mais atributos dependem de outros atributos. Isto é se para cada ocorrência do atributo A corresponder sempre o mesmo valor do atributo B, podemos dizer que B depende funcionalmente de A. Exp Codigo Postal e Localidade, podemos dizer que Localidade depende de Código Postal porque sempre que existir uma ocorrência do mesmo Código Postal teremos sempre o mesmo valor para Localidade. Como Codigo Postal determina Localidade chamamos a esse campo um campo *determinante.*

#### **Chaves – Chave primária**

Alguns *campos* não só descrevem características da tabela como a permitem identificar uma única ocorrência de um registo. Se houver mais que um conjunto de campos nestas circunstancias chamamos a cada conjunto *chave candidata.* A chave candidata escolhida para chave tem o nome de *chave primária*) Se a chave for constituída por mais que um campo chama-se chave composta.

#### **Normalização**

A Normalização minimiza a duplicação de dados de forma a garantir a integridade dos mesmos. É a base para remover indesejáveis *dependências funcionais* das tabelas.

**1ª forma Normal –** uma tabela que respeite as regras de uma relação está na 1ª forma normal (todos as repetições devem ser retiradas e colocadas numa nova tabela)  $Fyn:$ 

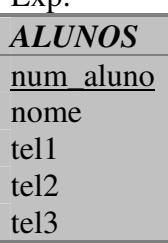

Um aluno só poderia ter no máximo 3 contactos telefónicos, e se tiver menos que 3 há campos que ficam vazios

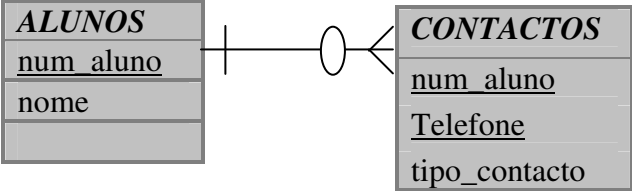

**2ª forma Normal –** uma tabela para estar na 2ª forma normal tem que já estar na 1ª e adicionalmente todos os campos que não fazem parte da chave devem depender de todos os componentes da chave. Ou seja não podem depender de apenas uma parcela da chave.(só tem sentido para tabelas com chaves compostas)

Consideremos a seguinte tabela correspondente a possíveis actividades desportivas que os alunos tenham :

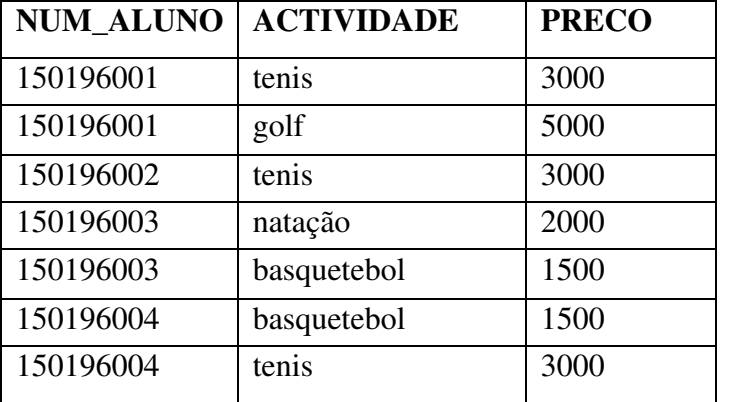

A chave primária desta tabela é constituída por NUM\_ALUNO + ACTIVIDADE uma vez que um aluno pode ter mais que uma actividade, e supondo que só nos referimos às actividades actuais dos alunos (sem histórico).

Como podemos ver, preço depende funcionalmente de actividade e não depende do aluno ou seja só

depende de uma parte da chave primária.

\_\_\_\_\_\_\_\_\_\_\_\_\_\_\_\_\_\_\_\_\_\_\_\_\_\_\_\_\_\_\_

Se apagarmos a linha 2 apagamos também o facto de que golfe custa 5000. Uma actividade só pode ser registada se houver um aluno inscrito nessa actividade. Esta tabela sofre de anomalias originadas pelo apagar de um registo, e problemas na inserção de novos registos. O problema pode ser resolvido decompondo a tabela em duas; ACTIVIDADES e ACTIV\_ALUNOS

## *ACTIV\_ALUNOS ACTIVIDADES*

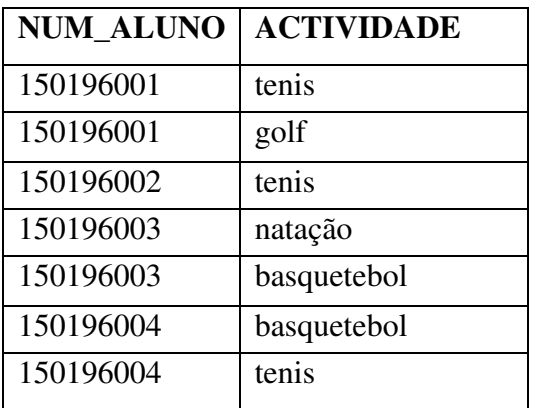

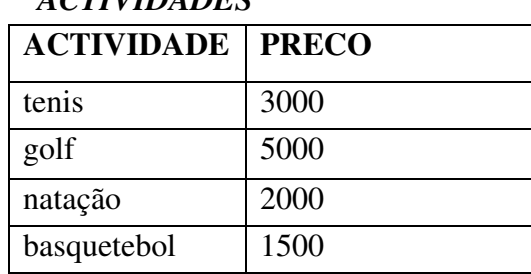

Melhor ainda cada actividade deveria ter um código e na tabela ACTIV\_ALUNO só deveria aparecer esse código....

**3ª forma Normal –** Para uma tabela estar na 3ª forma normal tem que já estar na 2ª e adicionalmente todos os campos que não fazem parte da chave só podem depender da chave. Ou seja não podem depender também de outros campos que não façam parte da chave.

Exp: Vamos supor que a universidade tinha várias residenciais onde os alunos podiam viver

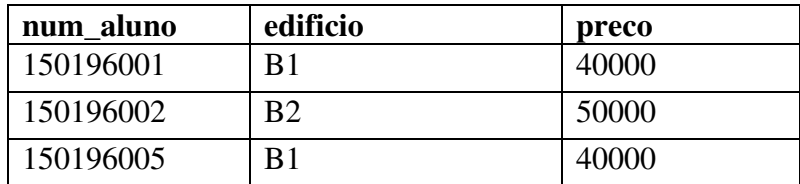

Como um aluno reside apenas num dos edifícios, *num\_aluno* pode ser chave primária da tabela pelo que ela já se encontra na 2ª forma normal .No entanto não se encontra na 3ª forma normal uma vez que o campo *preco* depende do campo *edificio* que não faz parte da chave primária. Se tentarmos apagar a linha 2 perdemos também a informação do preço correspondente a B2. Também não é possível registar um novo edifício sem que haja pelo menos um aluno atribuído a esse edifício.O problema pode ser resolvido, tal como no exemplo anterior, decompondo a tabela em duas; **RESIDENCIAIS** e **RESIDENCIAIS\_ALUNOS**

#### *RESIDENCIAIS\_ALUNOS RESIDENCIAIS*

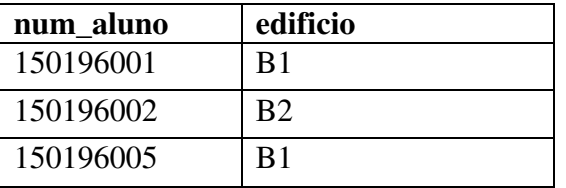

\_\_\_\_\_\_\_\_\_\_\_\_\_\_\_\_\_\_\_\_\_\_\_\_\_\_\_\_\_\_\_

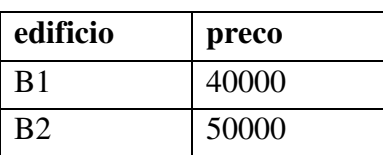

#### **Boyce-Codd Normal Form**

Para uma tabela estar em BCNF é necessário que todos os determinantes sejam chaves candidatas.

No exemplo que se segue vamos supor que cada professor só dá uma cadeira. Temos pois como *chaves candidatas* (num\_aluno, cadeira) ou (num\_aluno,professor). Além disso cadeira depende funcionalmente de professor. *Professor* é pois um *determinante*.

Se a *chave primária* for (num\_aluno, cadeira) a tabela está na 3ª forma normal mas não se encontra em BCNF pois professor é *determinante* e não é por si só uma *chave candidata*. A tabela tem anomalias ao apagar registos (se for por exemplo apagado o último registo deixamos de saber que Guedes é professor de Fisica) e não podemos meter um professor novo numa cadeira até que um aluno tenha essa cadeira.

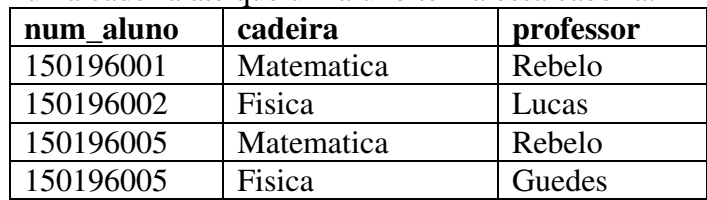

Mais uma vez a solução passa por decompor esta tabela em duas; (professor é *chave primária* da tabela professor-cadeiras)

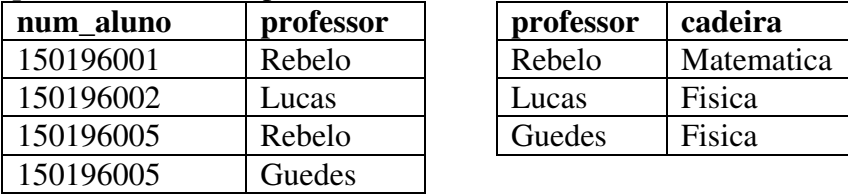

#### **4ª Forma Normal**

Uma tabela está na 4ª forma normal se estiver em BCNF e, além disso, não existirem dependências multi-valor.

Numa tabela T(a,b,c) existem dependências multi-valor se *a* determinar valores múltiplos de *b*, *a* determina múltiplos valores de *c,* e se *b* e *c* forem independentes um do outro.

Vamos supor uma tabela que mostra os relacionamentos entre alunos, disciplinas e desportos:

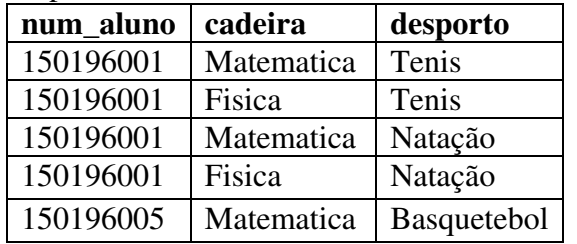

A *chave primária* desta tabela tem que ser o conjunto dos 3 campos (num\_aluno, cadeira, desporto). Para o mesmo aluno podem existir: - várias ocorrências de cadeiras

- várias ocorrências de desportos.

Além disso, cadeiras e desportos são independentes um do outro. Assim tem que

existir para cada aluno todas as combinações de cadeiras e desportos. Esta tabela contém, pois, multi-dependências. Este facto leva a anomalias de actualização. Se o aluno '150196001' deixar de praticar 'Tenis', não basta apagar um registo; é preciso apagar todos os que referem 'Tenis' como desporto para esse aluno. Tem que ser apagado um número de registos igual ao número de cadeiras que o aluno tem. Da mesma forma, se este mesmo aluno aderir a um novo desporto, obriga a que seja introduzido mais que um registo: tem que ser introduzido um registo por cada cadeira do aluno. Neste caso se ele passar a jogar 'Basquetebol' tem que ser introduzidos os registos [150196001,Matematica,Basquetebol] e [150196001, Fisica, Basquetebol].

Como de costume, a forma de resolver este problema é decompor esta tabela em duas outras (neste caso sem qualquer tipo de relacionamento entre elas); *Alunos\_Cadeiras* e *Alunos\_Desportos*

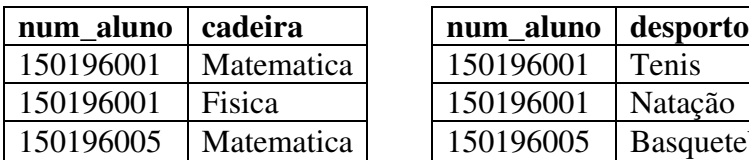

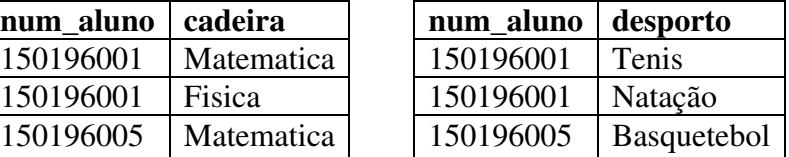

#### **Modelo Conceptual e modelo lógico**

O modelo conceptual deve ser suficientemente geral para não depender das características particulares da Base de Dados onde vai ser implementado. Partindo do modelo conceptual é construído o modelo lógico onde serão feitas as modificações, necessárias, tendo em conta essas características. Poderá, também, ser efectuada algum tipo de desnormalização para garantir performance.

#### **Fases importantes do Modelo Conceptual:**

Definição das entidades Definição das propriedades dessas entidades Estabelecer os relacionamentos entre entidades Normalizar as entidades

## **SQL – Structured Query Language**

**Principais tipos de dados :**

**CHAR(n) –** string de comprimento fixo

**VARCHAR(n) VARCHAR2(n) -** string de comprimento variável com um máx de n chars. Varchar pode ter no max 255 chars...Varchar2...64k (65535)

**NUMBER(n) ou NUMBER(n,d)** – valor numérico constituído por n dígitos ou n dígitos dos quais d decimais ( n pode tomar valores entre 1 e 38)

**INTEGER -** inteiro

**FLOAT -** número real

**DATE –** data e hora

**RAW(n) LONG RAW(n)** – para guardar binary data : exemplo bytes de uma imagem.RAW – pode guardar 255 bytes LONG RAW 64k (65535)

(em Access number corresponde a "double" e nao se podem definir o número de casas) **Criação de tabelas**

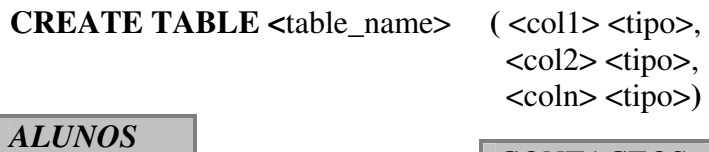

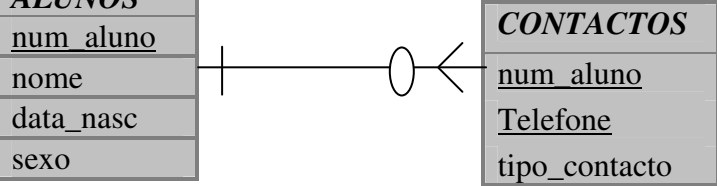

**CREATE TABLE alunos ( num\_aluno number(9) not null, nome varchar(40) not null, data\_nasc date , sexo char(1) );**

**CREATE TABLE contactos( num\_aluno number(9) not null, telefone char(12) not null, tipo\_contacto number(3));**

**Alteração de tabelas**

**ALTER TABLE <**table\_name> **ADD <**nome\_coluna> <tipo> **ALTER TABLE <**table\_name> **MODIFY** <nome\_coluna> <tipo> **(em Access MODIFY é substituido por ALTER) ALTER TABLE <**table\_name> **DROP <**nome\_coluna>

Exp: para alterar a tabela anterior de forma a o nome do aluno poder ter 50 chars

#### **ALTER TABLE alunos MODIFY nome varchar(50)**

Exp: adicionar a constraint *primary key* à tabela alunos **ALTER TABLE alunos ADD constraint pk\_alunos Primary key (num\_aluno)**

Exp: Adicionar uma check constraint para garantir que sexo só pode tomar os valores M ou F

#### **ALTER TABLE alunos ADD constraint ck\_sexo Check (sexo in('M','F'))**

#### **(CHECK não existe em ACCESS)**

Exp: criar a constraint *foreign key* entre as tabelas contactos e alunos – esta constraint vai garantir que não possam ser introduzidos contactos para alunos não existentes na tabela de contactos

#### **ALTER TABLE contactos ADD constraint fk\_contactos\_alunos Foreign key (num\_aluno) References alunos(num\_aluno)**

**Apagar tabelas**

**DROP TABLE <**table\_name>

Exp: **DROP TABLE alunos**

**Editar tabelas .Introdução**

**INSERT INTO** <nome\_tabela>  $(\text{ccoll}>,\dots\text{ccoln}>)$ **VALUES (**<Valor1>,….,<Valorn>**)**

#### **Exp : INSERT INTO alunos VALUES (150196001,'Carlos Pina','03-Dez-1973','M'); INSERT INTO alunos (num\_aluno,nome) VALUES (150196001,'Carlos Pina');**

**.Alteração**

**UPDATE** <nome\_tabela>  $SET < \text{coll} > 2 = \text{cexp1} > 1$ <coln>**=**<expn> [**WHERE]** <condição> Nota : sem a clausula **WHERE** todos os registos serão afectados exp1,expn – pode ser o resultado de um query

#### Exp : **UPDATE alunos SET nome='Carlos Feijão' WHERE num\_aluno = 150196001**

#### Exp : **UPDATE alunos SET data\_nasc= (SELECT MIN(data\_nasc) FROM alunos) WHERE nome = 'Carlos Feijão'**

(neste último exemplo o aluno de nome 'Carlos Feijão' fica com a sua data de nascimento igual à menor data de nascimento existente na tabela alunos)

**.Apagar registos**

**DELETE FROM** <nome\_tabela> [**WHERE]** <condição>

Exp : apagar todas as linhas

#### **DELETE FROM alunos**

Exp: apagar a linha correspondente ao aluno 150196001

#### **DELETE FROM alunos WHERE num\_aluno = 150196001**

#### **QUERYS**

**SELECT** <col1>,...,<coln> **FROM** <nome\_tabela1>,...,<nome\_tabelak> **[WHERE]** <condição> **[GROUP BY]** <expressão> **[HAVING]** <condição> **[ORDER BY]** <expressão> **[ASC | DESC]**

**Operadores : BETWEEN, IN , IS, LIKE**

**Exp :** Listar todos os números e nomes de alunos começados por Carlos

**SELECT num\_aluno,nome FROM alunos WHERE nome LIKE 'Carlos%'**

**IS** deve ser usado para pesquisar nulos **SELECT num\_aluno,nome FROM alunos WHERE data\_nasc IS null**

**BETWEEN**

**SELECT num\_aluno,nome FROM alunos WHERE num\_aluno BETWEEN 150196001 AND 150196012**

## **IN**

**SELECT num\_aluno,nome FROM alunos WHERE num\_aluno IN (150196003,150196007,150196009)**

**Funções:**

**ABS (n) – valor absoluto de n MOD(m,n) – resto da divisão inteira de m por n POWER(m,n) – devolve m levantado a n ROUND(n,m) – devolve n arredondado a m casas decimais SQRT(n) – raiz quadrada de n TRUNC(n,m) – trunca n a m casas decimais CHR(n) – char cujo código ASCII é n LOWER(c) – devolve c com todos os chars transformados em minúsculos UPPER(c) - devolve c com todos os chars transformados em maiúsculos SUBSTR(c,m,n) – devolve n chars de c a partir da posição m LENGTH(c) – comprimento da string c TO\_CHAR(d,f) – transforma a data** *d* **numa string com o formato** *f* **TO** DATE(c,f) – converte a string *c* no formato *f* numa data **Verificar, se necessário, outras funções no manual de ORACLE. De notar que as funções variam de BD para BD e podem não ser validas para uma BD diferente do ORACLE**

Exp : **SELECT UPPER(nome) FROM alunos** (nome de todos os alunos em maiúsculas)

Exemplo com cruzamento de tabelas para saber numero nome e contactos de todos os alunos : **SELECT num\_aluno, nome,telefone**

**FROM alunos A, contactos C WHERE C.num\_aluno=A.num\_aluno**

(**A** e **C** são 'aliases' para as tabelas *alunos* e *contactos* de forma a não ter que escrever posteriormente *contactos.num\_aluno* e *alunos.num\_aluno*)

#### **Funções agregadoras**

## **MIN, MAX, COUNT(\*),COUNT(expr), STDDEV,AVG, VARIANCE,SUM**

Todas estas funções podem ser usadas com o DISTINCT... desta forma as linhas que para o conjunto de campos usado no SELECT sejam iguais só contam uma vez**. COUNT(expr) não conta as linhas onde expr é nulo, COUNT(\*) conta todas as ocorrências incluindo duplicados e nulos.**

Exemplo usando *GROUP BY* para saber quantos alunos há de cada sexo:

#### **SELECT sexo, COUNT(\*) FROM alunos GROUP BY sexo**

#### **Views**

### **CREATE OR REPLACE VIEW** <viewname> [(lista colunas)] **AS <**query>

#### Exp :**CREATE OR REPLACE VIEW v\_contactos\_aluno (nome, telefone) AS SELECT nome,telefone FROM alunos A,contactos C WHERE C.num\_aluno=A.num\_aluno**

É como se fosse criada uma tabela virtual de nome *v*\_*contactos\_aluno* com dois campos *nome* e *telefone* e cujos registos são o resultado da query que se segue à clausula *AS.* Sobre esta nova tabela virtual podem ser feitas querys tais como sobre qualquer outra tabela.

### Exp : **SELECT \* FROM v\_contactos\_aluno;**

Exp : **SELECT nome,telefone FROM v\_contactos\_aluno WHERE nome LIKE 'Rui%'**

#### **Exemplos :**

Supondo as seguintes ocorrências nas tabelas *alunos* e *contactos alunos*

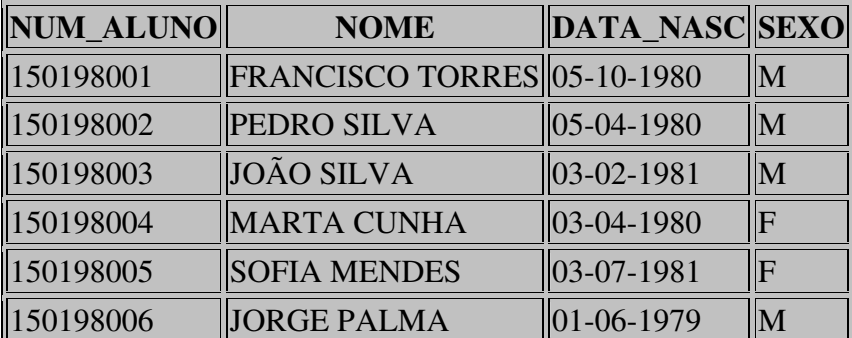

*contactos*

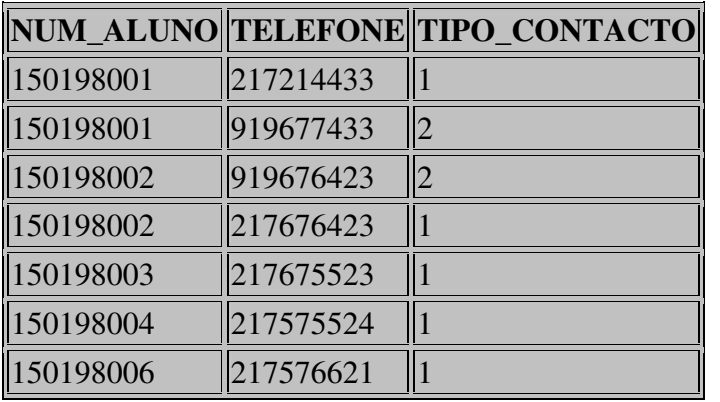

#### **1- Número de aluno, nome e contactos de todos os alunos**

SELECT A.num\_aluno numero, nome, telefone FROM alunos A,contactos C

WHERE A.num\_aluno=C.num\_aluno

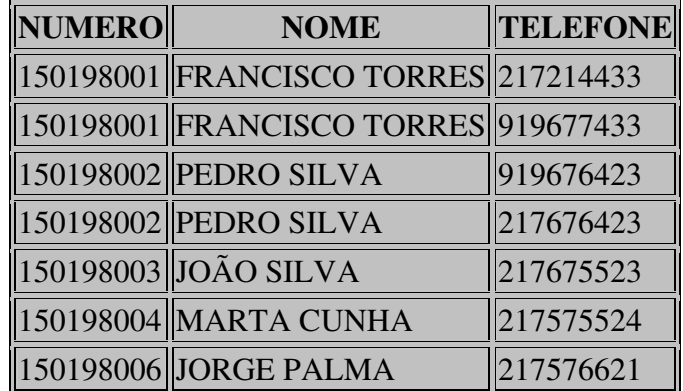

#### **2- Número de aluno, nome e contactos de todos os alunos para alunos do sexo masculino**

SELECT A.num\_aluno numero, nome, telefone FROM alunos A,contactos C

WHERE A.num\_aluno=C.num\_aluno

AND A.sexo='M'

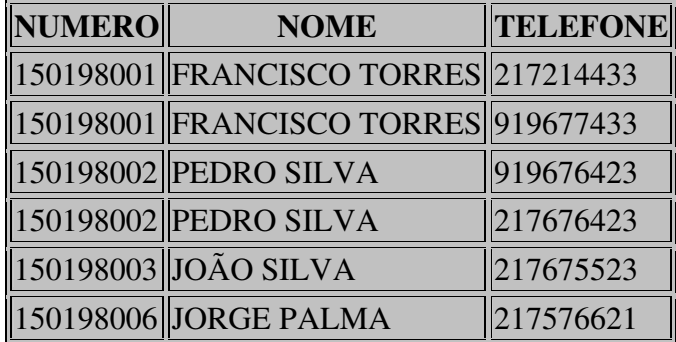

#### **3- Quantos contactos tem cada aluno (listando todos os alunos mesmo os que não tem contactos)**

SELECT A.num\_aluno numero, nome, count(telefone) Quant\_contactos FROM alunos A,contactos C WHERE A.num\_aluno=C.num\_aluno(+)

GROUP BY A.num\_aluno,nome

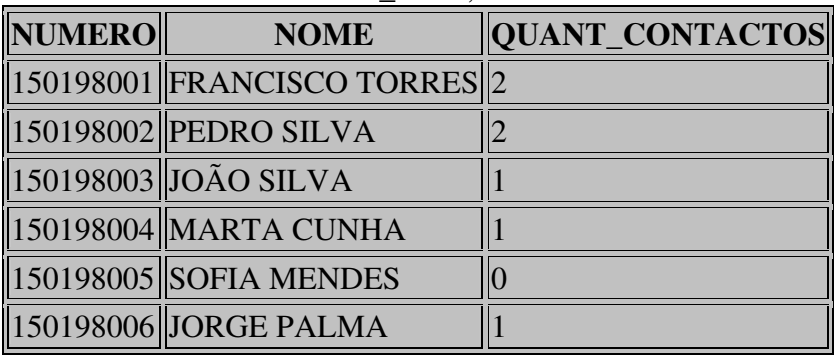

#### **4- Quantos contactos tem cada aluno (só aparecem alunos com contactos)**

SELECT A.num\_aluno numero, nome, count(\*) Quant\_contactos

FROM alunos A,contactos C

WHERE A.num\_aluno=C.num\_aluno

GROUP BY A.num\_aluno,nome

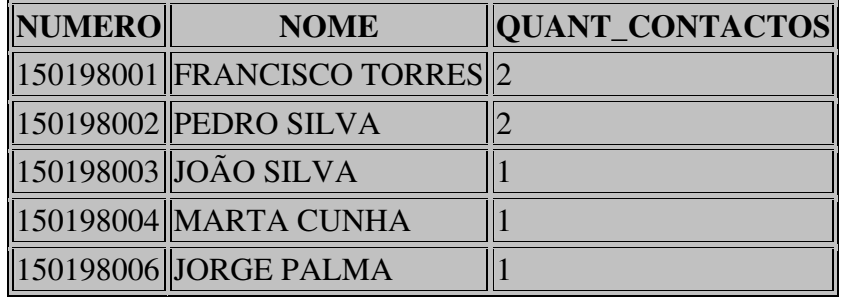

## **5- Quantos contactos tem cada aluno (só para alunos com mais que um contacto)**

SELECT A.num\_aluno numero, nome, count(\*) Quant\_contactos FROM alunos A,contactos C

WHERE A.num\_aluno=C.num\_aluno

GROUP BY A.num\_aluno,nome

HAVING count $(*)>1$ 

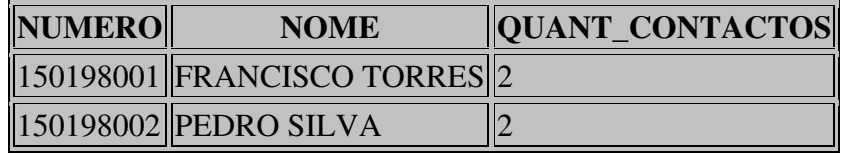

## **6- Quantidade de alunos nascidos em cada ano**

SELECT to\_char(data\_nasc,'YYYY') Ano, count(\*) Quantidade FROM alunos GROUP BY to\_char(data\_nasc,'YYYY')

## **ANO QUANTIDADE**

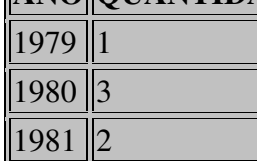

## **Datawarehouses e Datamarts**

O SI está, normalmente, optimizado para garantir a integridade dos dados à medida que a informação cresce e é modificada. Os dados sofrem modificações constantes e muitas vezes não é fácil conseguir tirar destes sistemas a informação base necessária às tomadas de decisão por parte dos gestores.

As datawarehouses foram criadas para facilitar este processo.

De reparar que a datawarehouse alimenta-se do SI, criando a partir deste novas estruturas optimizadas para uma fácil pesquisa e não para uma manutenção da informação.

Uma Datawarehouse encapsula toda a informação do SI enquanto que um datamart não é mais que um datawarehouse mais pequeno para resolver problemas departamentais....

Enquanto o Datawarehouse é o sistema que guarda a informação, OLAP (Online Analytic Processing) é a tecnologia que permite às aplicações clientes, aceder eficientemente aos dados...

Os dados são processados pelas ferramentas OLAP de forma a criarem uma visão, pontual no tempo, da informação. Os dados depois de processados não devem sofrer modificações (deletes ,inserts or updates) as únicas operações a serem feitas sobre os dados são operações de pesquisa.

#### **Passos para a construção de uma data warehouse :**

- Determinar os requerimentos do negócio, utilizadores e requerimentos técnicos
- Desenhar e construir a base de dados
- Extrair e carregar os dados que alimentam a Data Warehouse
- Desenhar e processar as agregações com recurso a ferramentas OLAP
- Pesquisar e manter a data warehouse e as bases de dados OLAP

#### *Desenho e construção da base de dados*

Ao contrário de um sistema tradicional em que os dados estão organizados de uma forma normalizada, uma data warehouse organiza os dados a pensar na optimização da pesquisa e portanto de uma forma desnormalizada. Lembrar que a normalização (ver Modelo relacional) leva à construção de mais tabelas tornando, obviamente, as pesquisas mais lentas.

Os métodos de organização mais conhecidos são o *star* e *snowflake*

As componentes principais deste tipo de organização são :

#### **Fact tables:**

Contem os dados que representam os acontecimentos(factos) dentro de um negócio tais como uma transação bancária ou uma venda...

A informação é estática, número de linhas muito grande (pode ir aos biliões) e representam preferencialmente dados numéricos.

#### **Dimension tables:**

Contem dados necessários para classificar os factos da *fact table* tais como distribuição geográfica de agencias bancárias ou categorias de produtos. Os dados não são estáticos, o número de linhas é muito menor.

#### **Dimensões :**

Categorias de informação pelas quais a Datawarehouse está organizada.

#### A organização em *STAR :*

Consiste numa *fact table* central e uma *dimension table* por cada dimensão de análise.

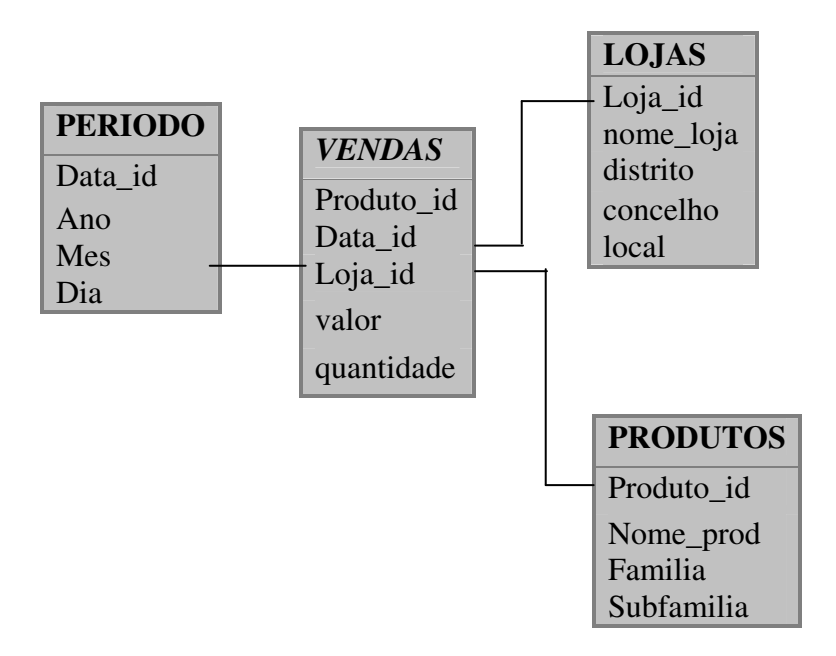

A organização em *SNOWFLAKE :*

É uma variação do *STAR* em que as *dimension tables* estão guardadas duma forma mais normalizada:

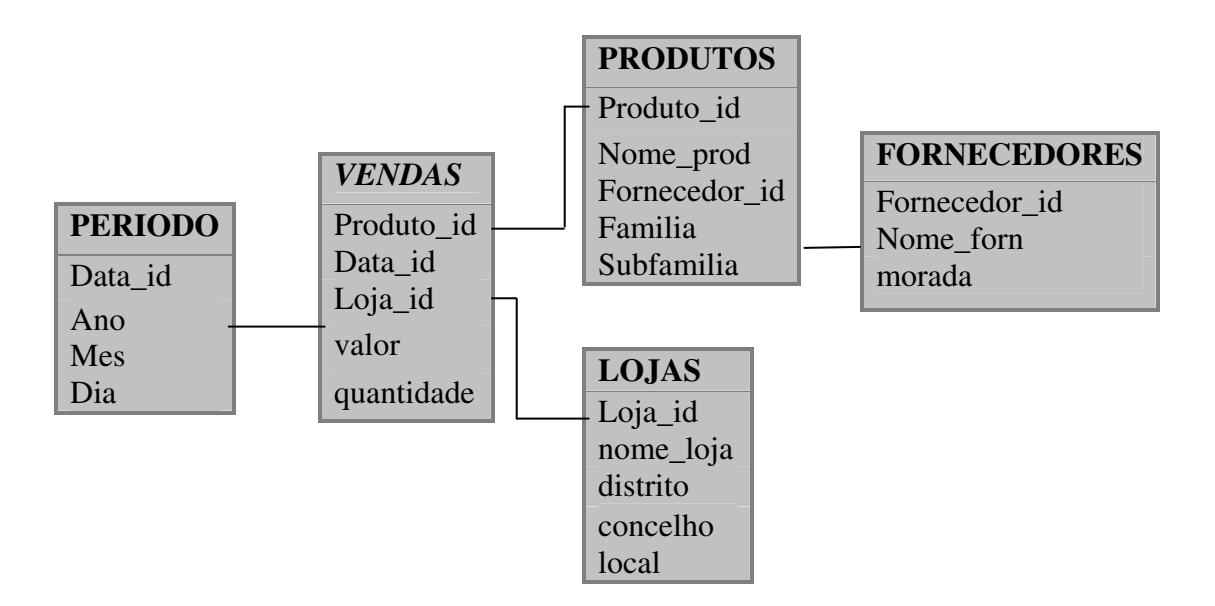

## **Bibliografia**

**David M. Kroenke – Database Processing Fundamentals, Design & Implementation. Prentice Hall International Editions**

**Dave Ensor, Ian Stevenson 1997 – ORACLE Design. O'Reilly** *<http://www.oreilly.com/catalog/oracledes/>*